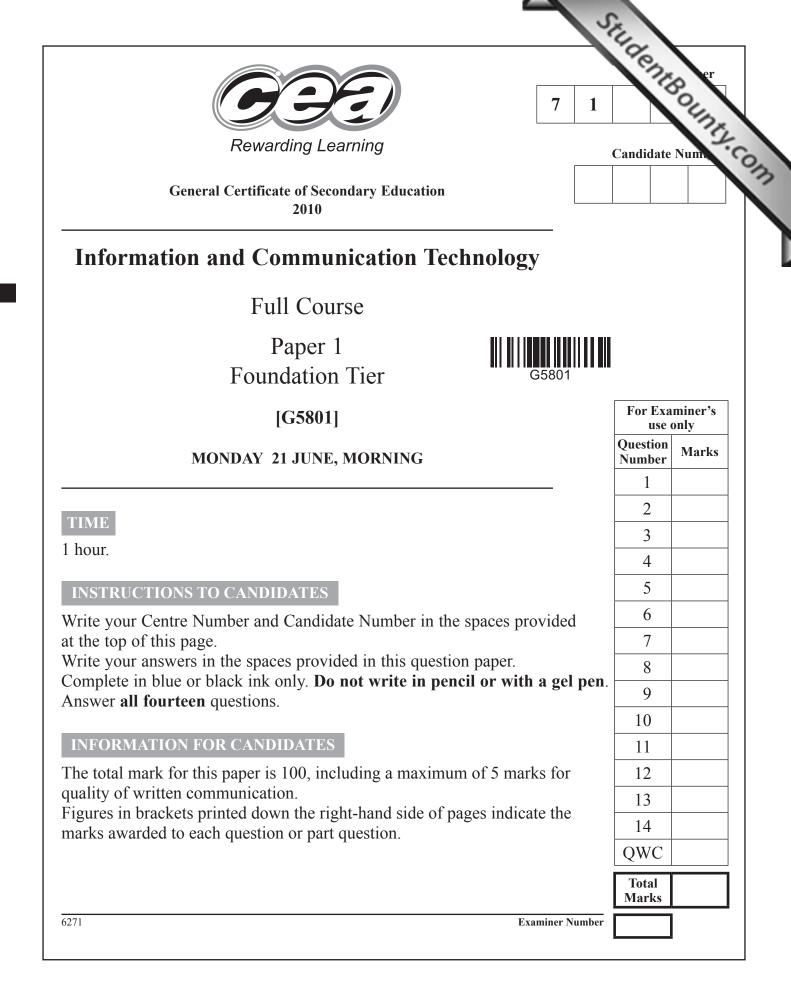

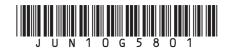

|                                                                    |     |   | Answer all fourteen questions Examiner Only<br>Marks Remark                                                                                  |  |  |  |
|--------------------------------------------------------------------|-----|---|----------------------------------------------------------------------------------------------------|--|--|--|
| For question 1 insert the appropriate letter in the space provided |     |   |                                                                                                    |  |  |  |
| 1                                                                  | (a) |   | mputer technology allows us to create virtual worlds for gaming and ning. Which of the following is <b>NOT</b> a feature of a virtual world? |  |  |  |
|                                                                    |     | A | Online and interactive                                                                                                    |  |  |  |
|                                                                    |     | B | Online and batch processed                                                                                                    |  |  |  |
|                                                                    |     | С | Online and real-time                                                                                                    |  |  |  |
|                                                                    |     | D | Online and computer based                                                                                                    |  |  |  |
|                                                                    |     |   | Answer [1]                                                                                                    |  |  |  |
|                                                                    | (b) |   | hich of the following correctly describes what the boot-up program a computer does?                                                          |  |  |  |
|                                                                    |     | Α | It carries out hardware checks and loads the operating system into<br>the hard disc from main memory                                         |  |  |  |
|                                                                    |     | B | It carries out hardware checks and loads the operating system into cache memory from the hard disc                                           |  |  |  |
|                                                                    |     | С | It carries out hardware checks and loads the operating system into<br>the hard disc from cache memory                                        |  |  |  |
|                                                                    |     | D | It carries out hardware checks and loads the operating system into<br>main memory from the hard disc                                         |  |  |  |
|                                                                    |     |   | Answer [1]                                                                                                    |  |  |  |
|                                                                    |     |   |                                                                                                    |  |  |  |
|                                                                    |     |   |                                                                                                    |  |  |  |
|                                                                    |     |   |                                                                                                    |  |  |  |
| 6271                                                               |     |   |                                                                                                    |  |  |  |

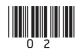

|      | (c) | Wh | ich of the following statements about <i>teleworking</i> is <b>NOT</b> true?       | Examiner Only<br>Marks Remark |
|------|-----|----|------------------------------------------------------------------------------------|-------------------------------|
|      |     | A  | Teleworking cuts down on company overheads                                         |                               |
|      |     | B  | Teleworking means more travelling for employees                                    |                               |
|      |     | С  | Teleworking requires employees to make use of technology                           |                               |
|      |     | D  | Teleworking allows companies to employ people from a wider geographic area         |                               |
|      |     |    | Answer [1]                                                                         |                               |
|      | (d) | Wh | ich of the following is <b>NOT</b> provided by a typical EPOS system?              |                               |
|      |     | A  | Automatic tracking of stock                                                        |                               |
|      |     | B  | Bar code reading                                                                   |                               |
|      |     | С  | Itemised receipt                                                                   |                               |
|      |     | D  | Immediate transfer of funds                                                        |                               |
|      |     |    | Answer [1]                                                                         |                               |
|      | (e) |    | ect the memory chip used to store control programs in electronic ices in the home. |                               |
|      |     | A  | Cache                                                                              |                               |
|      |     | B  | ROM                                                                                |                               |
|      |     | С  | Main                                                                               |                               |
|      |     | D  | RAM                                                                                |                               |
|      |     |    | Answer [1]                                                                         |                               |
|      |     |    |                                                                                    |                               |
| 6271 |     |    |                                                                                    | [Turn over                    |

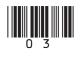

|      | (f) | Wh  | nich statement is TRUE about The Data Protection Act?                                       | Examiner Only<br>Marks Remark |
|------|-----|-----|---------------------------------------------------------------------------------------------|-------------------------------|
|      |     | A   | Allows data subjects to view all data held about them and other people in a file            |                               |
|      |     | B   | Allows data subjects to view all data held about them and have corrected if it is incorrect | it                            |
|      |     | С   | Does not allow all data subjects to view all data held about themselves                     |                               |
|      |     | D   | Does not allow data subjects to have data corrected if it is incorrect                      |                               |
|      |     |     | Answer                                                                                      | [1]                           |
|      | (g) | Aco | cording to The Data Protection Act, the data controller                                     |                               |
|      |     | A   | Ensures that data is not transferred                                                        |                               |
|      |     | B   | Ensures that data is not accessed by data subjects                                          |                               |
|      |     | С   | Ensures that data is stored securely                                                        |                               |
|      |     | D   | Ensures that data is accessed by all data subjects                                          |                               |
|      |     |     | Answer                                                                                      | [1]                           |
|      | (h) | Mu  | ltimedia presentation software allows                                                       |                               |
|      |     | A   | The use of slide masters and efficient numeric calculation                                  |                               |
|      |     | В   | The use of slide masters and the storage of records                                         |                               |
|      |     | С   | The storage of records and the inclusion of navigation buttons                              |                               |
|      |     | D   | The inclusion of sound and navigation buttons                                               |                               |
|      |     |     | Answer                                                                                      | [1]                           |
|      |     |     |                                                                                             |                               |
| 6271 |     |     |                                                                                             |                               |

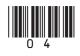

| 5       |  |
|---------|--|
| <u></u> |  |
| -       |  |

| (i)  | Wh  | ich of the following is a magnetic storage device?   | Examin<br>Marks | er Only<br>Remark |  |
|------|-----|------------------------------------------------------|-----------------|-------------------|--|
|      | A   | CD-R                                                 | Marks           | Kemark            |  |
|      | В   | DVD-RW                                               |                 |                   |  |
|      | С   | Flash Memory Stick                                   |                 |                   |  |
|      | D   | External Hard Drive                                  |                 |                   |  |
|      |     | Answer [1]                                           |                 |                   |  |
| (j)  | A s | imulation is a                                       |                 |                   |  |
|      | A   | graphic which has been edited                        |                 |                   |  |
|      | В   | spreadsheet which returns correct results            |                 |                   |  |
|      | С   | computer program used to model a real life situation |                 |                   |  |
|      | D   | database which contains reports                      |                 |                   |  |
|      |     | Answer [1]                                           |                 |                   |  |
|      |     |                                                      |                 |                   |  |
|      |     |                                                      |                 |                   |  |
|      |     |                                                      |                 |                   |  |
|      |     |                                                      |                 |                   |  |
|      |     |                                                      |                 |                   |  |
|      |     |                                                      |                 |                   |  |
|      |     |                                                      |                 |                   |  |
|      |     |                                                      | Total Qu        | estion 1          |  |
| 6271 |     |                                                      | [Tur            | n over            |  |

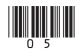

| 2    |     | drew has a photography business. He has bought word processing tware for his computer.                                                                      | Examine<br>Marks | er Only<br>Remark |  |
|------|-----|----------------------------------------------------------------------------------------------------|------------------|-------------------|--|
|      | (a) | He will use a template to create a brochure advertising his company.<br>What is a template?                                                                 |                  |                   |  |
|      |     | [2]                                                                                                    |                  |                   |  |
|      | (b) | The template will allow Andrew to produce the brochure very quickly.<br>List <b>ONE other</b> advantage to Andrew of using a template to create a brochure. |                  |                   |  |
|      |     | [1]                                                                                                    |                  |                   |  |
|      |     |                                                                                                    |                  |                   |  |
|      |     |                                                                                                    |                  |                   |  |
|      |     |                                                                                                    |                  |                   |  |
|      |     |                                                                                                    |                  |                   |  |
|      |     |                                                                                                    |                  |                   |  |
|      |     |                                                                                                    |                  |                   |  |
|      |     |                                                                                                    |                  |                   |  |
| 6271 |     |                                                                                                    |                  |                   |  |

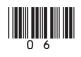

(c) Consider the following features of a word processor. Tick (✓) **TWO** boxes that best describe each feature.

| boxes t    | hat best describe each feature.                  |     | Marks    | Remark    |
|------------|--------------------------------------------------|-----|----------|-----------|
| Features   | Description                                      |     |          |           |
| Mailmerge  | Uses a database                                  |     |          |           |
|            | Provides step by step instructions               |     |          |           |
|            | Helps users complete tasks                       |     |          |           |
|            | Requires fields to be added to the main document |     |          |           |
|            | Allows users to add new words                    |     |          |           |
|            | Helps ensure spelling is correct                 |     |          |           |
|            |                                                  | [2] |          |           |
| Wizard     | Uses a database                                  |     |          |           |
|            | Provides step by step instructions               |     |          |           |
|            | Helps users complete tasks                       |     |          |           |
|            | Requires fields to be added to the main document |     |          |           |
|            | Allows users to add new words                    |     |          |           |
|            | Helps ensure spelling is correct                 |     |          |           |
|            |                                                  | [2] |          |           |
| Dictionary | Uses a database                                  |     |          |           |
|            | Provides step by step instructions               |     |          |           |
|            | Helps users complete tasks                       |     |          |           |
|            | Requires fields to be added to the main document |     |          |           |
|            | Allows users to add new words                    |     |          |           |
|            | Helps ensure spelling is correct                 |     | Total Qu | uestion 2 |
|            |                                                  | [2] |          |           |
| 71         |                                                  |     | [Tur     | n over    |

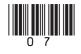

Examiner Only

| 3    | the | Robert is carrying out a science experiment at school. He needs to monitor the weather temperature in °C and take a reading each hour for a 5 day period. |          |          |  |  |  |
|------|-----|----------------------------------------------------------------------------------------------------|----------|----------|--|--|--|
|      | (a) | Robert's science teacher suggests using data logging. Complete the sentence using the following words (use each word <b>only once</b> ).                  |          |          |  |  |  |
|      |     | TEMPERATURE SENSOR INTERVAL CAPTURE                                                                                                    |          |          |  |  |  |
|      |     | Data logging involves the use of a to                                                                                                    |          |          |  |  |  |
|      |     | data. The time taken between each reading is called the data logging                                                                                      |          |          |  |  |  |
|      |     | In this case a sensor would be                                                                                                    |          |          |  |  |  |
|      |     | appropriate. [4]                                                                                                    |          |          |  |  |  |
|      |     |                                                                                                    |          |          |  |  |  |
|      |     |                                                                                                    |          |          |  |  |  |
|      |     |                                                                                                    |          |          |  |  |  |
|      |     |                                                                                                    |          |          |  |  |  |
|      |     |                                                                                                    |          |          |  |  |  |
|      |     |                                                                                                    |          |          |  |  |  |
|      |     |                                                                                                    |          |          |  |  |  |
|      |     |                                                                                                    |          |          |  |  |  |
|      |     |                                                                                                    |          |          |  |  |  |
|      |     |                                                                                                    |          |          |  |  |  |
|      |     |                                                                                                    |          |          |  |  |  |
|      |     |                                                                                                    | Total Qu | estion 3 |  |  |  |
|      |     |                                                                                                    |          |          |  |  |  |
| 6271 |     |                                                                                                    |          |          |  |  |  |

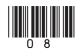

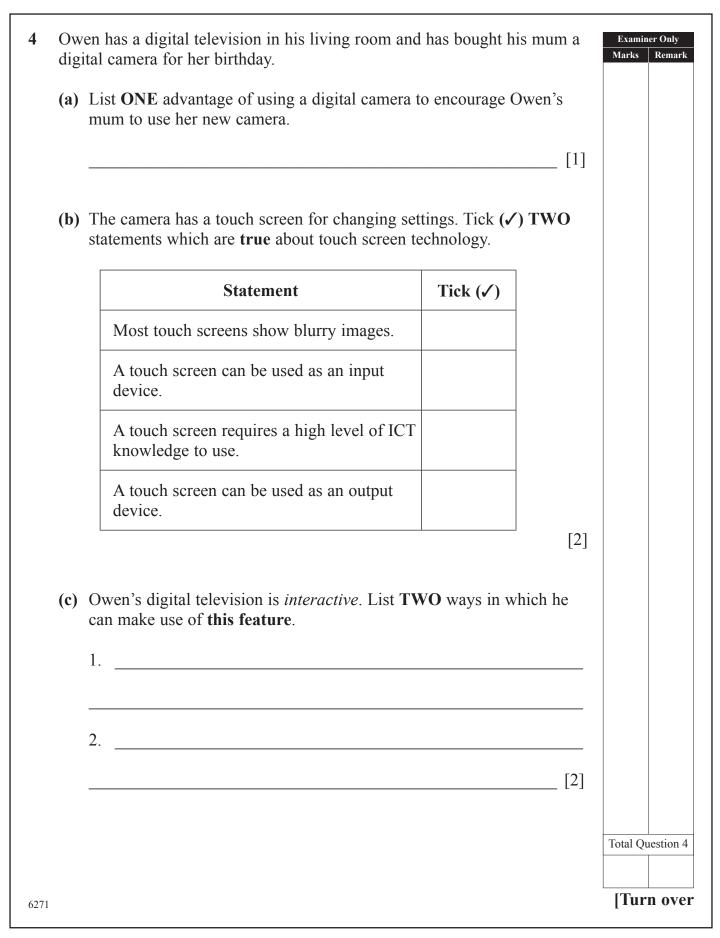

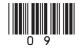

|            |                   |                                                                                                    | Examin<br>Marks                                                                                                    | er Only<br>Remark                                                                                                    |                                                                                                    |
|------------|-------------------|----------------------------------------------------------------------------------------------------|----------------------------------------------------------------------------------------------------|----------------------------------------------------------------------------------------------------|----------------------------------------------------------------------------------------------------|
| <b>(a)</b> |                   |                                                                                                    |                                                                                                    |                                                                                                    |                                                                                                    |
|            |                   | [1]                                                                                                    |                                                                                                    |                                                                                                    |                                                                                                    |
| (b)        |                   |                                                                                                    |                                                                                                    |                                                                                                    |                                                                                                    |
|            |                   | [2]                                                                                                    |                                                                                                    |                                                                                                    |                                                                                                    |
| (c)        | dow               | n. She discovers that the computer has become infected with a                                                    |                                                                                                    |                                                                                                    |                                                                                                    |
|            | (i)               | What is a <b>virus</b> ?                                                                                         |                                                                                                    |                                                                                                    |                                                                                                    |
|            |                   | [2]                                                                                                    |                                                                                                    |                                                                                                    |                                                                                                    |
|            | (ii)              | List <b>TWO</b> things Eleanor could have done to prevent the virus infection.                                   |                                                                                                    |                                                                                                    |                                                                                                    |
|            |                   | 1                                                                                                    |                                                                                                    |                                                                                                    |                                                                                                    |
|            |                   | 2                                                                                                    |                                                                                                    |                                                                                                    |                                                                                                    |
|            |                   | [2]                                                                                                    |                                                                                                    |                                                                                                    |                                                                                                    |
|            | (iii)             | Eleanor discovers that the virus has been created by someone in her office. What law has this person broken?     |                                                                                                    |                                                                                                    |                                                                                                    |
|            |                   | [1]                                                                                                    | Total Qu                                                                                                    | estion 5                                                                                                    |                                                                                                    |
|            |                   |                                                                                                    |                                                                                                    |                                                                                                    |                                                                                                    |
|            | and<br>(a)<br>(b) | <ul> <li>and grap</li> <li>(a) She thes</li> <li>(b) Elea ago</li> <li>(c) Whit dow viru</li> <li>(i)</li> </ul> | <ul> <li>(b) Eleanor is using photographs taken by a local photographer 15 years ago. If she does not seek his permission what law is she breaking?</li> <li>[2]</li> <li>(c) Whilst creating the "50 Years Ago" page, Eleanor's computer breaks down. She discovers that the computer has become infected with a virus.</li> <li>(i) What is a virus?</li> <li>[2]</li> <li>(ii) List TWO things Eleanor could have done to prevent the virus infection.</li> <li>1.</li> <li>2.</li> <li>[2]</li> <li>(iii) Eleanor discovers that the virus has been created by someone in her office. What law has this person broken?</li> </ul> | and graphics. She is creating a "50 Years Ago" page for the town.       Varts         (a) She has been given old photographs. Suggest ONE method for getting these onto the computer.       [1]         (b) Eleanor is using photographs taken by a local photographer 15 years ago. If she does not seek his permission what law is she breaking?       [2]         (c) Whilst creating the "50 Years Ago" page, Eleanor's computer breaks down. She discovers that the computer has become infected with a virus.       [2]         (i) What is a virus?       [2]         (ii) List TWO things Eleanor could have done to prevent the virus infection.       [2]         (iii) Eleanor discovers that the virus has been created by someone in her office. What law has this person broken?       [2] | and graphics. She is creating a "50 Years Ago" page for the town.       Mode Remote         (a) She has been given old photographs. Suggest ONE method for getting these onto the computer.       [1]         (b) Eleanor is using photographs taken by a local photographer 15 years ago. If she does not seek his permission what law is she breaking?       [2]         (c) Whilst creating the "50 Years Ago" page, Eleanor's computer breaks down. She discovers that the computer has become infected with a virus.       [2]         (i) What is a virus?       [2]         (ii) List TWO things Eleanor could have done to prevent the virus infection.       [2]         (iii) List TWO things Eleanor could have done to prevent the virus infection.       [2]         (iii) Eleanor discovers that the virus has been created by someone in her office. What law has this person broken?       [2] |

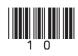

|     | AZINGBOOKS.COM is an online bookshop. Books ine and delivered to customers' homes.                                          | can be ordere  | ed          | Examiner Only<br>Marks Rema | ·   |
|-----|----------------------------------------------------------------------------------------------------|----------------|-------------|-----------------------------|-----|
| (a) | Mary has ordered a book and paid by credit card. Giv<br>advantage to Mary of shopping online.                               | ve ONE         |             |                             |     |
|     |                                                                                                    |                | _ [1]       |                             |     |
| (b) | John has ordered a book for download to his iPhone.<br>advantage of <b>ordering</b> a book for download instead of<br>post. |                | e           |                             |     |
|     |                                                                                                    |                | _ [1]       |                             |     |
| (c) | Give <b>ONE</b> reason why a <b>password</b> would be necessa<br>customer is logging on to their account at AMAZINC         |                | PM.         |                             |     |
|     |                                                                                                    |                | _ [1]       |                             |     |
| (d) | The website manager has decided to try to prevent hat <b>ONE</b> statement which is true about hacking.                     | icking. Tick ( | <b>(√</b> ) |                             |     |
|     | Statement                                                                                                    | Tick (✓)       |             |                             |     |
| ]   | Hacking involves placing data on the Internet                                                                               |                |             |                             |     |
| 1   | Hacking involves unauthorised access to the system                                                                          |                |             |                             |     |
| ]   | Hacking breaks the Data Protection Act                                                                                      |                |             |                             |     |
|     |                                                                                                    |                | [1]         | Total Question              | 16  |
|     |                                                                                                    |                |             |                             |     |
| 1   |                                                                                                    |                |             | [Turn ov                    | 'er |

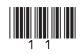

Niamh is a GCSE student. She has created the following files and folders for her GCSE 7 coursework.

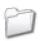

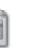

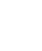

currency

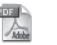

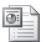

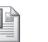

database

Blue hills

GCSE Full ICT First Edit

Assignment 1 Assignment 2 Assignment 3

(a) In the table below, circle the statement which is correct. The first one has been done for you.

| Filename     | Statement                                  |                                                 |                                                    |                                                    |                               |
|--------------|--------------------------------------------|-------------------------------------------------|----------------------------------------------------|----------------------------------------------------|-------------------------------|
| Assignment 1 | has been<br>created by a<br>word processor | has been<br>created by<br>a graphics<br>package | has been<br>created by<br>presentation<br>software | has been<br>created by a<br>spreadsheet<br>package | is a folder                   |
| Assignment 2 | has been<br>created by a<br>word processor | has been<br>created by<br>a graphics<br>package | has been<br>created by<br>presentation<br>software | has been<br>created by a<br>spreadsheet<br>package | is a folder                   |
| Assignment 3 | has been<br>created by a<br>word processor | has been<br>created by<br>a graphics<br>package | has been<br>created by<br>presentation<br>software | has been<br>created by a<br>spreadsheet<br>package | is a folder                   |
| database     | has been<br>created by a<br>word processor | has been<br>created by<br>a graphics<br>package | has been<br>created by<br>presentation<br>software | has been<br>created by a<br>spreadsheet<br>package | is a folder                   |
|              |                                            |                                                 |                                                    | [3]                                                | Examiner Only<br>Marks Remark |

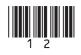

| (b)  | Niamh has been told by her teacher to make a backup of the coursework folder.                                 |       | Examin<br>Marks | er Only<br>Remark |
|------|----------------------------------------------------------------------------------------------------|-------|-----------------|-------------------|
|      | (i) What is a <b>backup</b> ?                                                                                 |       |                 |                   |
|      |                                                                                                    | [1]   |                 |                   |
|      | (ii) Why should Niamh keep a backup?                                                                          |       |                 |                   |
|      |                                                                                                    | [1]   |                 |                   |
|      | (iii) Niamh chooses CD-R to make her backup. List <b>ONE</b> feature CD-R which makes it suitable for backup. | of    |                 |                   |
|      |                                                                                                    | _ [1] |                 |                   |
|      |                                                                                                    |       |                 |                   |
|      |                                                                                                    |       |                 |                   |
|      |                                                                                                    |       |                 |                   |
|      |                                                                                                    |       |                 |                   |
|      |                                                                                                    |       |                 |                   |
|      |                                                                                                    |       | Total Qu        | uestion 7         |
| 6271 |                                                                                                    |       | [Tur            | n over            |

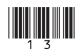

| 8       | Haj        | ppy Days Bank provide their customers with:                                                                                                    | Examiner Only<br>Marks Remark |
|---------|------------|----------------------------------------------------------------------------------------------------|-------------------------------|
|         | •          | Debit and Credit cards<br>Online banking                                                                                                    |                               |
|         | <b>(a)</b> | The debit and credit cards contain <b>smart chip</b> technology. List <b>TWO</b> features of a <b>smart chip</b> .                                                                                                    |                               |
|         |            | 1                                                                                                    | -                             |
|         |            | 2 [2                                                                                                    | 2]                            |
|         | (b)        | The debit and credit cards also contain a magnetic stripe. Circle <b>TWO</b> of the boxes below which contain statements which are <b>TRUE</b> about magnetic stripes.                                                                                                    | )                             |
| m<br>ca | ın be      | by magnetic stripe<br>set is stripe<br>read by<br>is by magnetic<br>fields by by magnetic<br>fields by by field by by field by by field by by field by by field by by field by by field by field |                               |
| •       |            | [2                                                                                                    | 2]                            |
|         | (c)        | Some customers make use of the online banking facility and <b>ATM</b> .                                                                                                    |                               |
|         |            | (i) What do the letters ATM stand for?                                                                                                    |                               |
|         |            | [1                                                                                                    | ]                             |
|         |            | (ii) List <b>TWO</b> features available for customers at an ATM.                                                                                                    |                               |
|         |            | 1                                                                                                    | -                             |
|         |            |                                                                                                    | -                             |
|         |            | 2                                                                                                    | _ Total Question 8            |
| 6271    |            | [2                                                                                                    | ]                             |

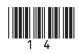

(Questions continue overleaf)

6271

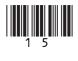

| 9 The Internet exists |                                                                                    | Only<br>Remark |
|-----------------------|------------------------------------------------------------------------------------|----------------|
| (a) What do the let   | ters WAN stand for?                                                                |                |
|                       | [1]                                                                                |                |
| · / -                 | o go online. Tick () ONE statement which best e needs each of the following items. |                |
| Item                  | Statement                                                                          |                |
| Search Engine         | To upload and download files                                                       |                |
|                       | To display webpages                                                                |                |
|                       | To find webpages                                                                   |                |
|                       | To get connected to the Internet                                                   |                |
|                       | To allow data transfer from his PC to the Internet                                 |                |
| Web Browser           | To upload and download files                                                       |                |
|                       | To display webpages                                                                |                |
|                       | To find webpages                                                                   |                |
|                       | To get connected to the Internet                                                   |                |
|                       | To allow data transfer from his PC to the Internet                                 |                |
| Telecommunications    | To upload and download files                                                       |                |
| link                  | To display webpages                                                                |                |
|                       | To find webpages                                                                   |                |
|                       | To get connected to the Internet                                                   |                |
|                       | To allow data transfer from his PC to the Internet                                 |                |
|                       | [3]                                                                                |                |

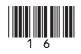

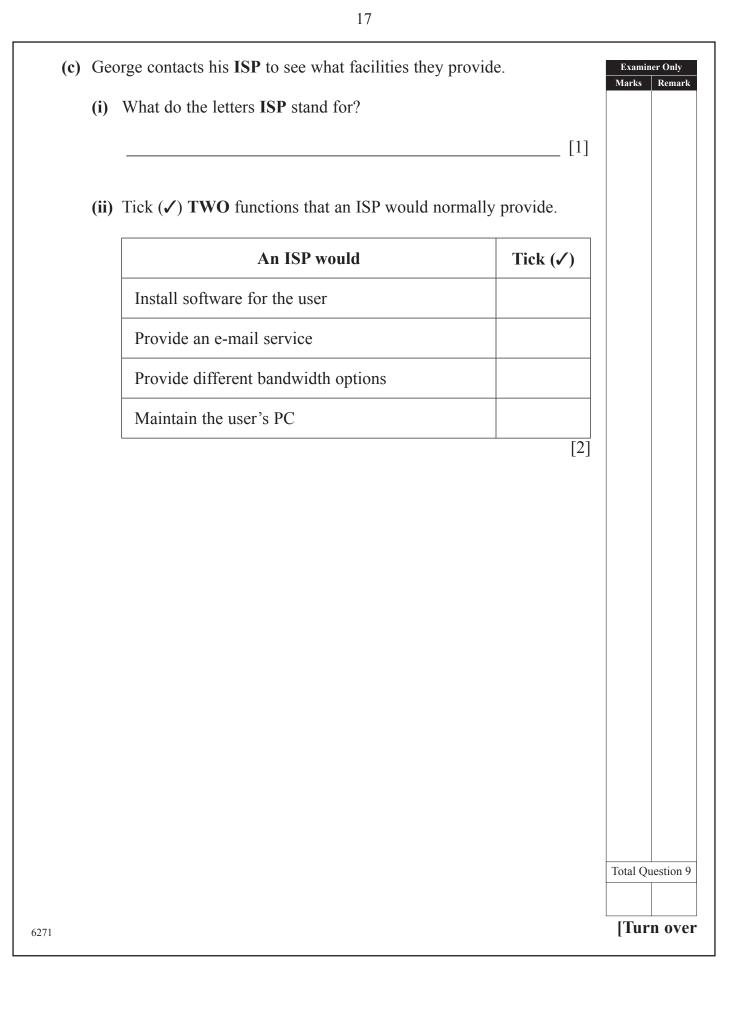

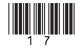

|      |            | OBE are a computer company. They have a website. The website for the company is <u>www.pcglobe.com</u> | Examiner Only<br>Marks Remark |
|------|------------|----------------------------------------------------------------------------------------------------|-------------------------------|
|      | (a) Wh     | at do the letters www in the website address stand for?                                                |                               |
|      |            | [1]                                                                                                    |                               |
| _    |            | ow is a page containing contact details. This page contains <b>berlinks</b> .                          |                               |
|      |            | PC GLOBE                                                                                               |                               |
|      | Home       | Welcome to PC GLOBE                                                                                    |                               |
|      | About Us   | Our Mission                                                                                            |                               |
|      | Product Li | 10 meet the needs of all our customers and provide an efficient service                                |                               |
|      | Calendar   | Contact Information                                                                                    |                               |
|      | Employee L |                                                                                                    |                               |
|      |            | Fax 028 990 300000                                                                                     |                               |
|      |            | 38 Long Road, Newtonards, Belfast                                                                      |                               |
|      |            | Email                                                                                                  |                               |
|      |            | General Information <u>Margaret@pcglobe.com</u>                                                        |                               |
|      |            | Sales <u>Robert@pcglobe.com</u>                                                                        |                               |
|      |            |                                                                                                    |                               |
|      |            |                                                                                                    |                               |
|      |            |                                                                                                    |                               |
|      |            |                                                                                                    |                               |
|      | (i)        | What is a <b>hyperlink</b> ?                                                                           |                               |
|      |            |                                                                                                    |                               |
|      |            | [1]                                                                                                    |                               |
|      |            |                                                                                                    |                               |
|      | (ii)       | List <b>ONE</b> piece of information on the webpage shown which is                                     |                               |
|      |            | likely to be a hyperlink.                                                                              | Total Question 10             |
|      |            | [1]                                                                                                    |                               |
| 6271 |            | L J                                                                                                    |                               |

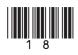

(Questions continue overleaf)

6271

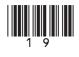

**11** David is setting up a small printing company. He stores details of his customers and their orders in a database, part of which can be seen below.

| Order ID | Forename | Surname | Street                | Town    | Postcode    | Order<br>Description   | Price   | Date<br>Placed | Completion<br>Date | Collected |
|----------|----------|---------|-----------------------|---------|-------------|------------------------|---------|----------------|--------------------|-----------|
| BRO01    | Peter    | Brown   | 22 Highways           | Larne   | BT56<br>8UJ | 200 Wedding<br>Invites | £100.00 | 21/03/10       | 21/04/10           | Yes       |
| FOR02    | Clarke   | Forest  | 12 Shrewsbury<br>Road | Larne   | BT56<br>8KO | 500 Business<br>Cards  | £150.00 | 23/03/10       | 05/04/10           | No        |
| MON08    | Aislinn  | Mone    | 45 Heather<br>Way     | Belfast | BT5<br>8MN  | 50 Party<br>Invites    | £25.00  | 12/04/10       | 20/04/10           | Yes       |
| ARN04    | Jane     | Arnold  | 2 The Gardens         | Newry   | BT34<br>8AS | 40 Thank<br>You Cards  | £20.00  | 12/04/10       | 15/05/10           | No        |
| GRA05    | Norman   | Grant   | 16 Grinan Road        | Belfast | BT6<br>2RF  | 100 Business<br>Cards  | £40.00  | 19/04/10       | 20/05/10           | Yes       |

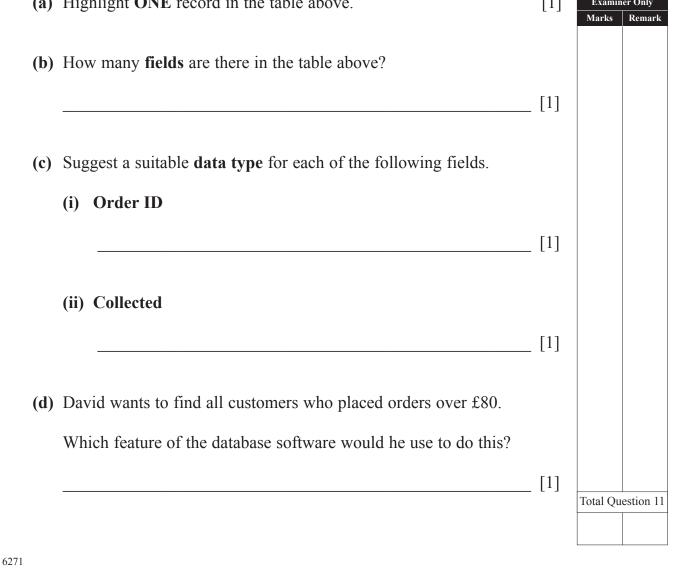

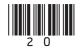

(Questions continue overleaf)

6271

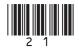

|    | A           | В                   | С            | D                | Е           | F                                            | G          |
|----|-------------|---------------------|--------------|------------------|-------------|----------------------------------------------|------------|
| 1  |             |                     |              |                  |             |                                              |            |
| 2  |             | R                   | W Hairdresse | r Supplie        | s           | <u>                                     </u> |            |
| 3  | DATE        | 1st-31st May        |              |                  |             |                                              |            |
| 4  |             |                     |              |                  |             |                                              |            |
| 5  | Stock<br>No | Description         | Price        | Quantity<br>Sold | Sales Total | Percentage<br>Profit                         | Profit (£) |
| 6  | CC01        | Deep Conditioner    | £4.00        | 200              | £800.00     | 10%                                          | £80.0      |
| 7  | CC02        | Blonde Shampoo      | £5.00        | 500              | £2,500.00   | 25%                                          | £625.0     |
| 8  | CC03        | Heated Rollers      | £41.00       | 150              | £6,150.00   | 25%                                          | £1,537.5   |
| 9  | KE03        | GHD Straighteners   | £99.00       | 100              | £9,900.00   | 15%                                          | £1,485.0   |
| 10 | TO67        | RM Straighteners    | £54.00       | 55               | £2,970.00   | 15%                                          | £445.5     |
| 11 | TV14        | IconicRW Hair Gel   | £6.00        | 450              | £2,700.00   | 25%                                          | £675.0     |
| 12 | TV35        | IconicRW Mousse     | £4.99        | 200              | £998.00     | 30%                                          | £299.4     |
| 13 | DP01        | IconicRW Hairspray  | £4.99        | 300              | £1,497.00   | 25%                                          | £374.2     |
| 14 | BR01        | GHD Curling Irons   | £75.00       | 50               | £3,750.00   | 20%                                          | £750.0     |
| 15 | EC10        | Vent Hairbrush      | £7.99        | 100              | £799.00     | 10%                                          | £79.9      |
| 16 | DI23        | Round Curling Brush | £8.99        | 25               | £224.75     | 25%                                          | £56.1      |
| 17 |             |                     |              | Total            | £32,288.75  |                                              | £6,407.74  |

**12** RW Hairdresser Supplies sell electrical equipment. The manager creates a spreadsheet to calculate the profit from the sales in the store each month. An example for May 2010 is included below.

(a) The text in *Row 2* has been centred. State **ONE** other way in which the cells in *Row 2* have been formatted.

[1]

[1]

Examiner Only Marks Remark

(b) How has the Price column been formatted?

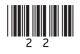

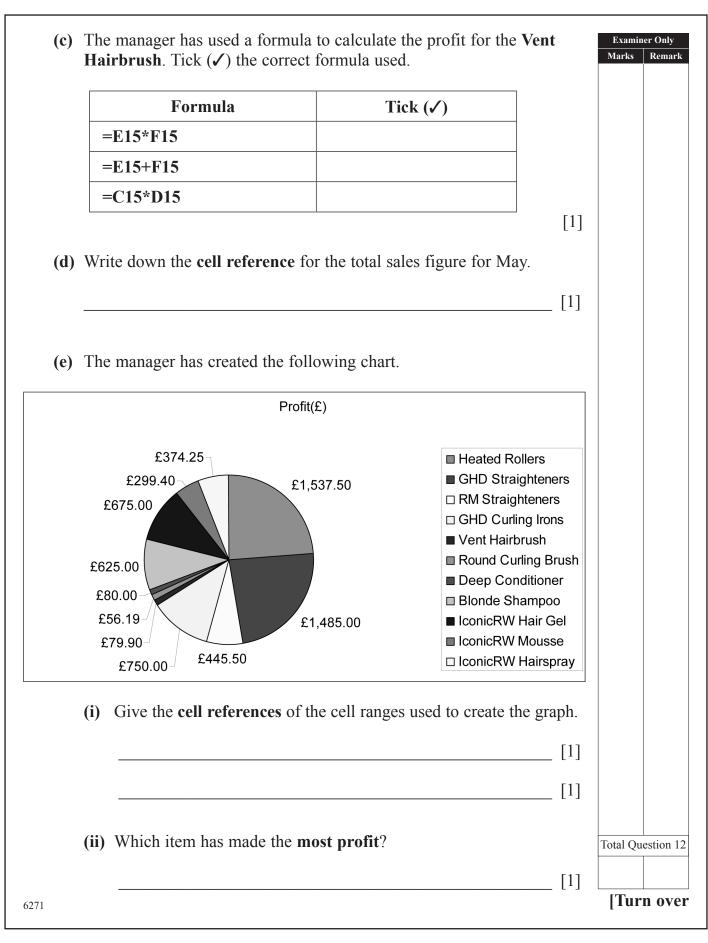

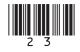

| 13 Using the terms in the list below choose definition in the left-hand column. ( <i>Use a</i>                   |                                                                  | Examin<br>Marks | er Only<br>Remark |
|----------------------------------------------------------------------------------------------------|------------------------------------------------------------------|-----------------|-------------------|
| BLIND CARBON COPY<br>GRAPHICAL USER INTERFACE<br>LASER PRINTER<br>VIDEO CONFERENCING<br>BITMAP                   | CD-ROM<br>FACSIMILE<br>COMPRESSION<br>WEB FILTERING<br>UPLOADING |                 |                   |
| Definition                                                                                                    | Term                                                             |                 |                   |
| Software which includes windows, icons, menus and pointers                                                       |                                                                  |                 |                   |
| A device which allows the electronic transmission of paper documents                                             |                                                                  |                 |                   |
| Communicating across a network using sound and images                                                            |                                                                  |                 |                   |
| A method of making a file smaller in size                                                                        |                                                                  |                 |                   |
| A method used to prevent websites and webpages from being accessed                                               |                                                                  |                 |                   |
| Sending an e-mail to recipients when they<br>can only see their own details and not<br>those of other recipients |                                                                  |                 |                   |
| An output device which uses toner to place images on paper                                                       |                                                                  |                 |                   |
| A storage medium which can only be read from                                                                     |                                                                  |                 |                   |
| A picture file which has not been<br>optimised for use on the Internet                                           |                                                                  |                 |                   |
| A method of placing files on the Internet                                                                        |                                                                  |                 |                   |
|                                                                                                    | [10]                                                             | Total Que       | estion 13         |
| 6271                                                                                                    |                                                                  |                 |                   |

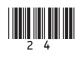

(Questions continue overleaf)

6271

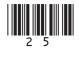

14 Anthony runs "Electronic Supermarket" and is creating a letterhead for his business.

Here is the original image Anthony used.

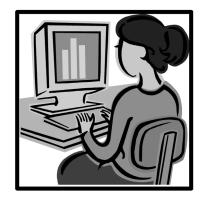

Examiner Only Marks Remark

(a) Look at the images below and select one word from the list which best describes what effect has been applied to the image in each case. (Use each word only once.)

| Flip  | Resize | Crop | Rotate |  |
|-------|--------|------|--------|--|
| Image |        |      | Effect |  |
|       |        |      |        |  |
|       |        |      |        |  |
|       |        |      |        |  |
| 6271  |        |      |        |  |

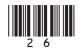

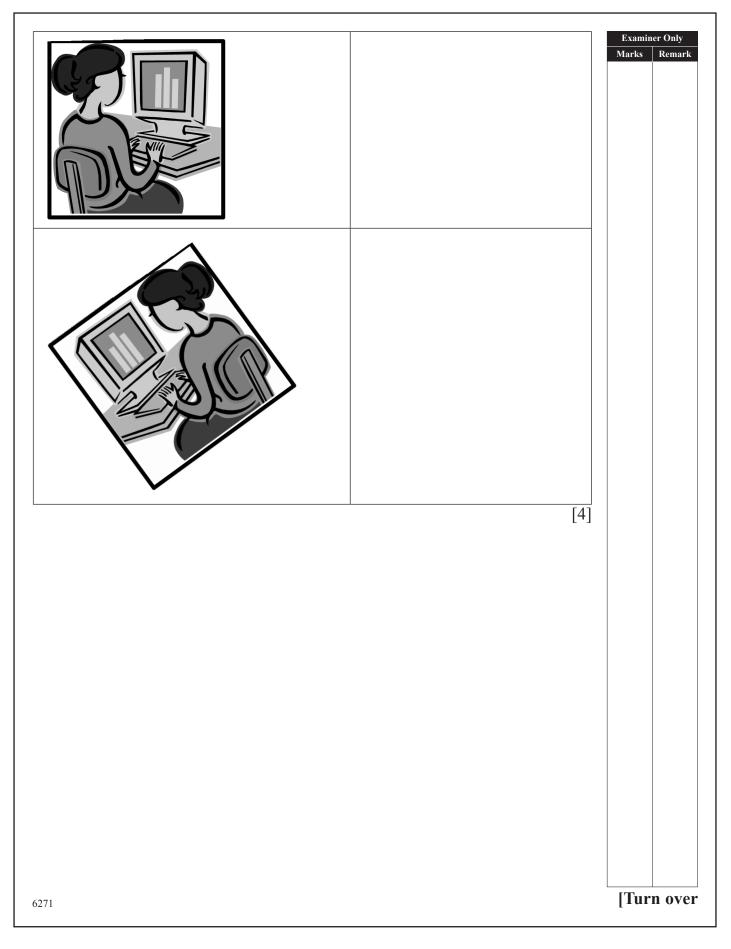

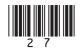

(b) Anthony has bought notebook computers for his employees who **Examiner Only** Marks Remark travel around Northern Ireland. Here is part of the specification of the computer. Memory Size 3 GB Hard Drive Capacity 250 GB CD/DVD Drive One Screen Size/Type 11.6" TV-out YES Wireless Enabled YES Battery life (up to) 8 hours Í 'kUqem j qvq Nj kpmvqem Weight 1.58 kg Which feature would be most suitable for doing each of the following tasks. Tick (1) one in each row. Hard **Optical** Wireless Task **TV-Out** Disk Drive Enabled Connecting to the wireless network **Installing new** software **Connecting to** a TV **Storing coursework** files [4] 6271

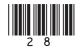

|      |                                    | _ [1] |  |
|------|------------------------------------|-------|--|
| (ii) | Weight 1.58 kg.                    |       |  |
|      |                                    | [1]   |  |
|      |                                    |       |  |
|      |                                    |       |  |
|      |                                    |       |  |
| тні  | S IS THE END OF THE QUESTION PAPER | -     |  |
|      |                                    | -     |  |
|      |                                    |       |  |
|      |                                    |       |  |
|      |                                    |       |  |
|      |                                    |       |  |

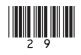

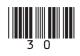

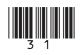

Permission to reproduce all copyright material has been applied for. In some cases, efforts to contact copyright holders may have been unsuccessful and CCEA will be happy to rectify any omissions of acknowledgement in future if notified.

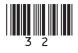